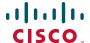

# Release Notes for WAP4410N Access Point Firmware Version 2.0.0.12

12/23/09

Hardware version VID: V02

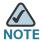

Firmware version 2.0.0.12 works with all hardware versions of WAP4410N.

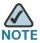

Firmware version 2.0.0.12 does not provide full support for the Cisco Small Business FindIT feature. However, firmware versions released after version 2.0.1.0 will provide full support for the this feature.

### **Contents**

This document includes the following topics:

- Changes Since WAP4410N Hardware Version VID: V01
- Changes Since WAP4410N Firmware Version 2.0.0.5
- Changes Since WAP4410N Firmware Version 1.0.12
- Related Information

## Changes Since WAP4410N Hardware Version VID: V01

WAP4410N now has an additional external crystal to its PHY chip for reducing clock jitter when it works with some gigabit switches. These jitters occur during a corner case of stressing heavy wired and wireless traffic.

## **Changes Since WAP4410N Firmware Version 2.0.0.5**

The firmware was updated and problems were fixed in firmware version 2.0.0.12.

#### **New Field Added**

The "Force LAN Port Speed to 100M" field has been added to the Advanced Setup page. Enable this feature to force the link speed of the LAN port of the access point to be at 100 Mbps. For example, during a corner case of stressing heavy wired and wireless traffic with some gigabit switches, if the LAN port on a WAP4410N access point with an earlier hardware version stops responding, enable "Force LAN Port Speed to 100M" to resolve the issue.

## **Other Updates**

The following updates were made:

- Modified the field "hardware version" (in Web, Bonjour, CLI, and SNMP) to "PID VID," where the value can be "WAP4410N-A/E V01/02" ("WAP4410N-A/E" depends on the bandplan of the saled regions and "V01/V02" depends on the hardware version).
- Changed the factory default IP address configuration to DHCP. If the WAP4410N access point does not receive a DHCP response after 60 seconds, it falls back to the following default static IP address:

192.168.1.245

- Changed SBBU to ciscosb in the mib file.
- Added DHCPv6 client support.
- Added Bonjour protocol support.
- Added double-byte SSID support.

# **Changes Since WAP4410N Firmware Version 1.0.12**

The user interface was updated and problems were fixed.

#### **User Interface Updates**

The access point's web-based configuration utility now has a new user interface based on the Cisco Small Business style.

#### **Other Updates**

The following problems were fixed in firmware version 2.0.0.5:

- DNS restore fails after loading configuration.
- HTTP Redirect failure when the URL includes the HTTPS protocol by SNMP.

#### **Known Issues**

The WAP4410N Access Point experiences lower wireless performance against Intel® Wireless WiFi Link 4965AGN, especially from WLAN to LAN (wireless to wired), due to Intel 4965AGN limitations.

## **Related Information**

| Support               |                                               |
|-----------------------|-----------------------------------------------|
| Small Business        | www.myciscocommunity.com/community/           |
| Support Community     | smallbizsupport                               |
| Online Technical      | www.cisco.com/support                         |
| Support and           |                                               |
| Documentation         |                                               |
| (Login Required)      |                                               |
| Phone Support         | www.cisco.com/en/US/support/tsd_cisco_        |
| Contacts              | small_business_support_center_contacts.html   |
| Software              | Go to tools.cisco.com/support/downloads, and  |
| Downloads             | enter the model number in the Software Search |
| (Login Required)      | box.                                          |
| Product Documentation |                                               |
| Technical             | www.cisco.com/en/US/products/ps10047/         |
| Documentation         | tsd_products_support_series_home.html         |
| Cisco Small Business  |                                               |
| Cisco Partner         | www.cisco.com/web/partners/sell/smb           |
| Central for Small     |                                               |
| Business (Partner     |                                               |
| Login Required)       |                                               |
| Cisco Small           | www.cisco.com/smb                             |
| <b>Business Home</b>  |                                               |
| Marketplace           | www.cisco.com/go/marketplace                  |
|                       | ·                                             |

Cisco, Cisco Systems, the Cisco logo, and the Cisco Systems logo are registered trademarks or trademarks of Cisco Systems, Inc. and/or its affiliates in the United States and certain other countries. All other trademarks mentioned in this document or Website are the property of their respective owners. The use of the word partner does not imply a partnership relationship between Cisco and any other company. (0705R)

 $\hbox{@ 2009 Cisco Systems, Inc. All rights reserved.}$ 

OL-20291-01